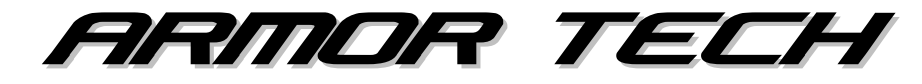

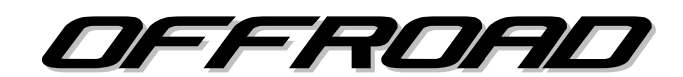

## **05+ Tacoma Front Skid Plate**

**Tools Required 17mm socket 12mm socket 3" extension Ratchet**

- 1. Remove the 4 small bolts that secure the stock black metal skid plate and set the bolts to the side.
- 2. Remove the 4 small bolts that secure the rear stock black metal skid plate. (Fig. 1)

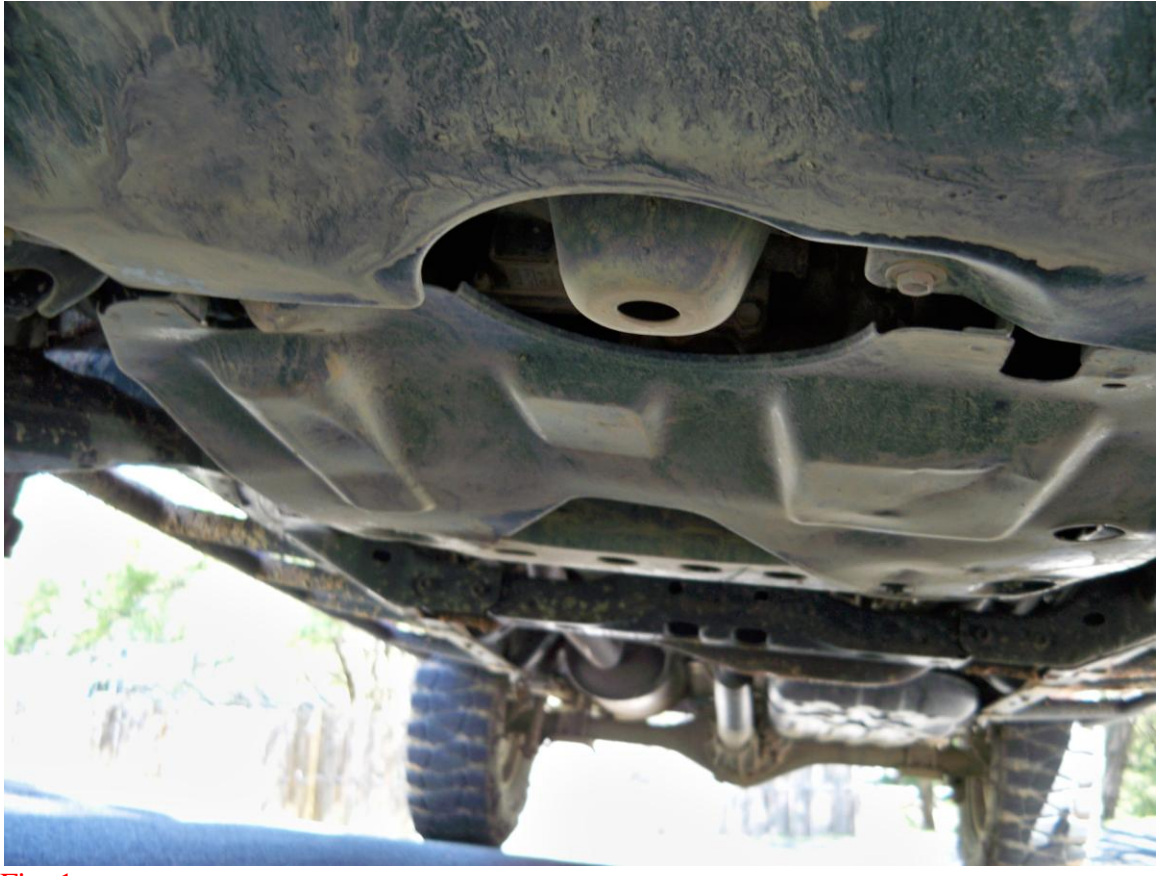

3. Remove the 3 large bolts that secure the brace to the frame on the passenger side and 4 large bolts on the driver's side.(Fig.  $2 \& 3$ )

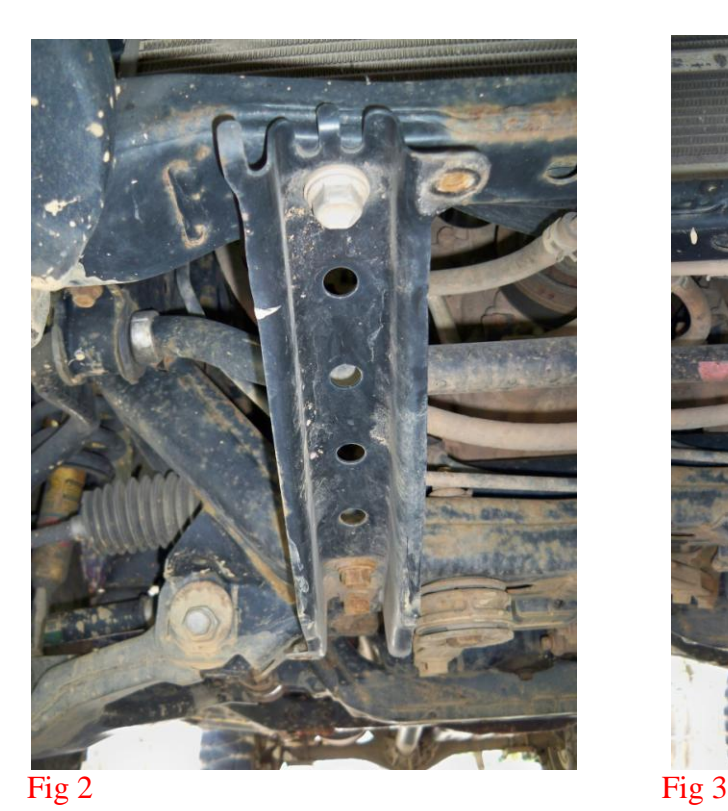

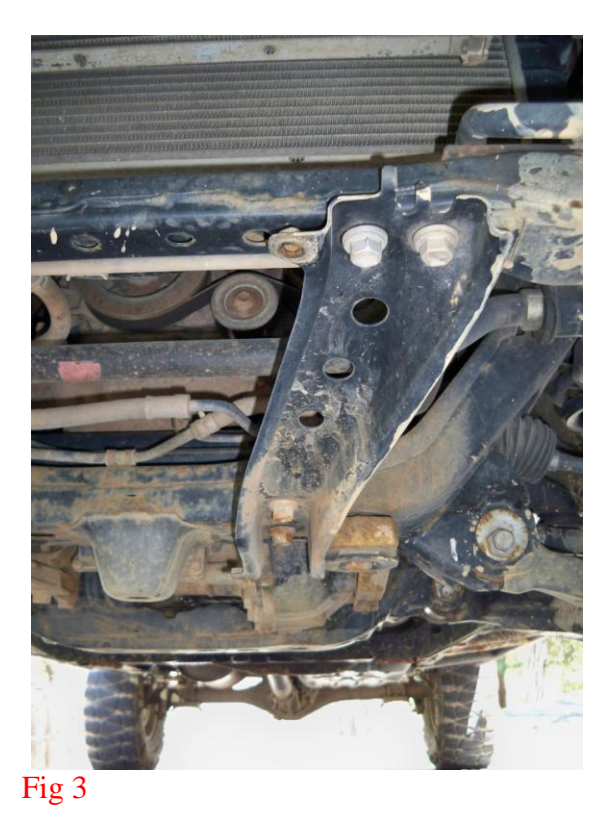

- 4. Slide new skid plate underneath vehicle and pick up against underside of vehicle.
	- 5. Align the front two holes with the holes in the front cross member underneath the radiator. Using 2 of the large bolts previously removed start them by hand leaving them loose. (you will still need to support the rear of the skid at this point)
	- 6. Using a socket and extension start 2 of the large bolts previously removed in the 2 middle mounting locations on the skid leaving them loose. (the skid should hang on its own at this point)
	- 7. Using a socket and extension start 2 of the small bolts previously removed in the 2 rear mounting locations on the skid leaving them loose.
	- 8. Confirm that everything lines up correctly then go back and tighten down all 6 fasteners used to secure the skid plate.

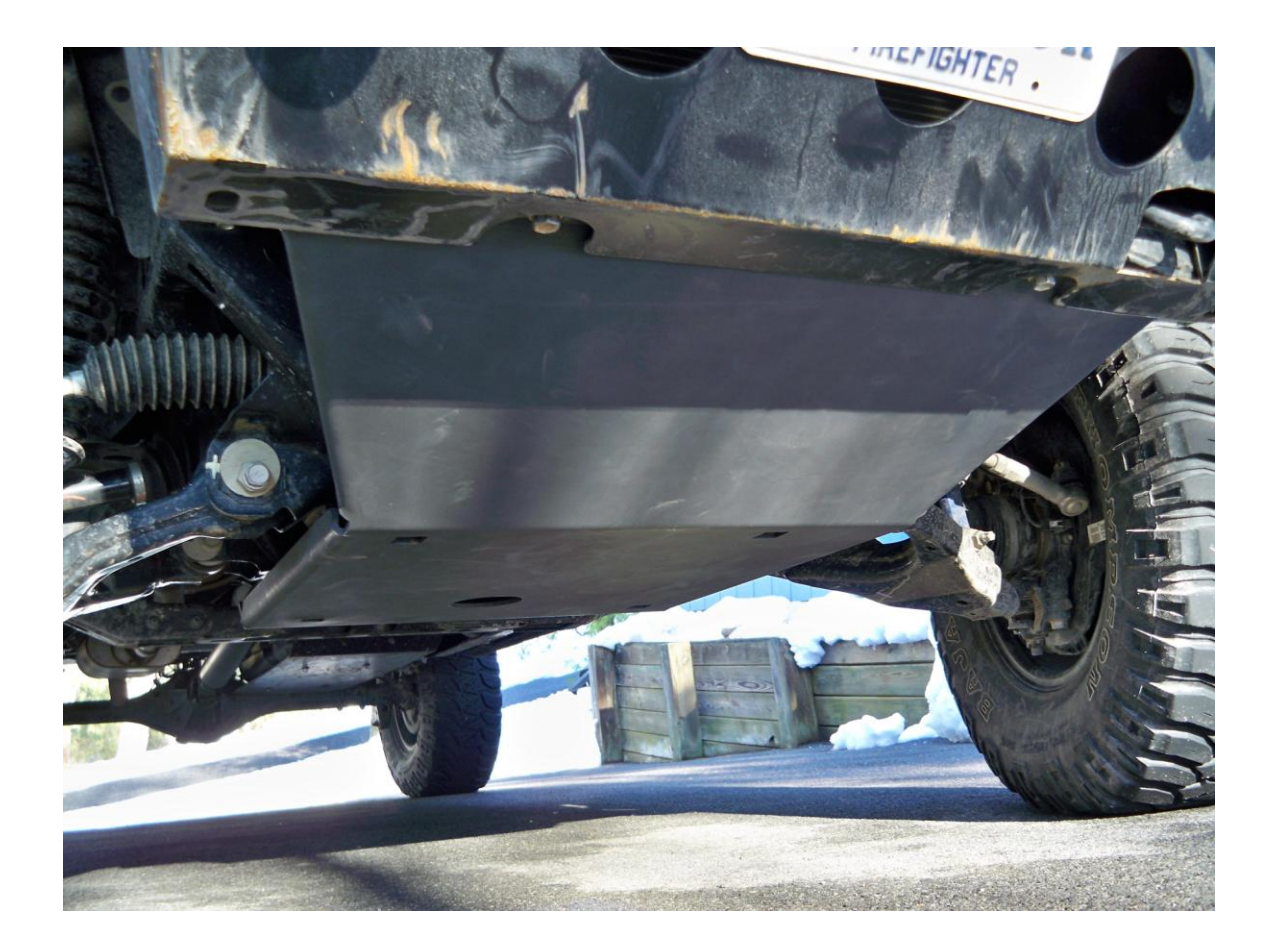

All products sold by Armor Tech Offroad, LLC are intended for off road use only. Installation of these products releases Armor Tech Offroad, LLC from any liabilities related to the use of these products. Installation of certain parts may void original factory warranties. Products may adversely affect vehicle performance and or handling characteristics. Professional installation is advised; please remember to observe proper safety procedures.

Thank you for your business!

Armor Tech Offroad LLC. All right reserved. www.armortechoffroad.com